## **Changer la langue du système de raspbian lite**

- Objet : Changer la langue de raspbian lite
- Niveau requis : [débutant](http://debian-facile.org/tag:debutant?do=showtag&tag=d%C3%A9butant)
- Commentaires : Utiliser Raspbian sans environnement.

## **Introduction**

Quand l'on souhaite créer un serveur a partir d'un raspberry, le premier système d'exploitation qui nous vient a l'esprit, c'est raspbian. Raspbian est proposé au téléchargement en deux versions :

- Avec un environnement de bureau
- sans environnement de bureau(console pure)

Un problème auquel j'ai été confronté pendant la création de mon serveur a été le changement de langue du système. En effet, celui ci est en anglais, avec les caractères UTF8. Normalement, raspiconfig permet de changer les paramètres de localisation : il existe une nuance sur raspbian lite.

## **Comment régler ce petit problème ?**

nano /etc/locale.gen

Il faut modifier ce fichier et retirer le # les langues qui vous intéresse. Sauvegarder les modifications et accéder normalement a raspi-config. Vous n'avez plus qu'a faire la manipulation habituelle en vous rendant dans les options de localisation dans raspi-config.

From: <http://debian-facile.org/> - **Documentation - Wiki**

Permanent link: **[http://debian-facile.org/utilisateurs:renart\\_frambivore:tutos:accueil](http://debian-facile.org/utilisateurs:renart_frambivore:tutos:accueil)**

Last update: **28/01/2020 11:14**

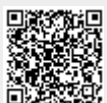

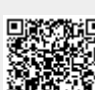